# **ABBYY**

# ABBYY® FineReader® PDF for Mac®

Une application de pointe pour la conversion des PDF et des documents

# **Convertissez vos PDF, documents papier ou leurs images avec une précision inégalée**

ABBYY FineReader PDF for Mac® est une application de reconnaissance optique de caractères (OCR) moderne et de grande qualité, pour MacOS. Elle permet de convertir des PDF, des documents papier ou leurs images en documents modifiables et interrogeables, prêts à intégrer sans effort aux flux de travail numériques.

Il associe un vaste éventail d'outils avancés de conversion de documents à une visionneuse PDF intégrée à la technologie OCR d'ABBYY, de qualité supérieure, et prend en charge les dernières fonctionnalités MacOS telles que le mode sombre et l'appareil photo Continuité.

FineReader PDF for Mac® réduit les inefficacités résultant de documents ou informations inaccessibles ou non-interrogeables et de flux de travail qui comprennent des documents papier et numériques. Doté d'une toute nouvelle UI (interface utilisateur), FineReader PDF for Mac® aide à débloquer de façon rapide et fiable le contenu des documents, avec une précision inégalée, pour simplifier votre travail quotidien.

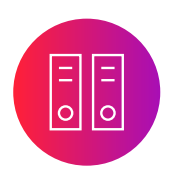

### Optimisez les tâches liées aux documents

Gérez plus facilement vos documents et effectuez toutes les tâches en lien avec ces derniers de facon plus rapide et en un seul flux de travail.

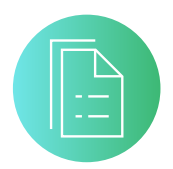

### Tirez le meilleur parti des PDF

Atteignez de nouveaux niveaux de productivité en convertissant vos documents à l'aide d'une technologie OCR de pointe, puis visualisez et réutilisez les contenus de fichiers PDF en toute facilité.

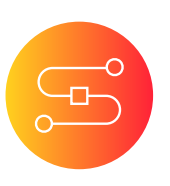

## Numérisez le flux des documents

Incorporez les documents papier à votre espace de travail numérique grâce à une technologie OCR basée sur l'IA qui simplifie le travail quotidien.

# **Fonctionnalités clés**

### Effectuez toutes les tâches de conversion des documents (OCR) directement sur votre Mac

ABBYY FineReader PDF for Mac® propose un outil OCR inégalé pour la conversion de documents afin de simplifier le travail avec des documents de formats très variés. Qu'ils aient été générés de façon numérique ou qu'ils aient été numérisés à partir de papiers, vous pouvez intégrer tous vos documents en toute fluidité à un espace de travail numérique, moderne, et idéal pour les utilisateurs de Mac.

#### Numérisez des documents papier et des scans avec l'OCR

Optimisez votre espace de travail numérique en numérisant les documents papier et scannés afin de les stocker et de les retrouver rapidement ou de les réutiliser instantanément et de les modifier. Faites l'expérience d'une précision inégalée avec la technologie OCR leader du marché, basée sur l'IA, pour simplifier le travail avec les documents.

### Convertissez des PDF en formats modifiables

Convertissez tout type de fichier PDF en une variété de formats modifiables et interrogeables, tels que Microsoft® Word®, Excel®, RTF, ODT et autres en vue d'une modification ultérieure.

## Rendez vos PDF interrogeables

 $(A)$ 

Rendez tous vos PDF interrogeables et prêts à l'archivage en utilisant la conversion de PDF à PDF.

#### $\mathbb{R}$ Créez des PDF à partir d'images ou de documents papier

Créez des PDF interrogeables, aux normes du secteur, à partir de scans, d'images de documents, de PDF scannés ou de documents papier, pour une collaboration efficace et sécurisée, la recherche et l'archivage, ou pour garantir l'accessibilité. Atténuez les risques de sécurité en protégeant les PDF créés.

#### Véritable expérience utilisateur similaire à Mac

Profitez de la toute nouvelle UI, repensée pour répondre aux normes élevées exigées par les écosystèmes Apple. Fluidifiez votre travail avec les documents grâce à cette interface utilisateur moderne et compatible avec les dernières fonctionnalités MacOS.

◫

#### Capturez des documents avec un iPhone®

Capturez des documents avec votre iPhone® ou iPad® à l'aide de l'appareil photo Continuité, ou importez en toute facilité des images de documents prises précédemment avec votre appareil.

EI

### Consultez des fichiers PDF

Lisez les documents PDF, vérifiez-les avant conversion et copiez le texte avec PDF Viewer, intégré à FineReader PDF for Mac®.

#### $\Delta$ Formats améliorés et prise en  $O<sub>II</sub>$ charge des langues

FineReader PDF for Mac® peut traiter les documents dans plus de 198 langues et fonctionne avec des documents de différents formats ou avec leur variations.

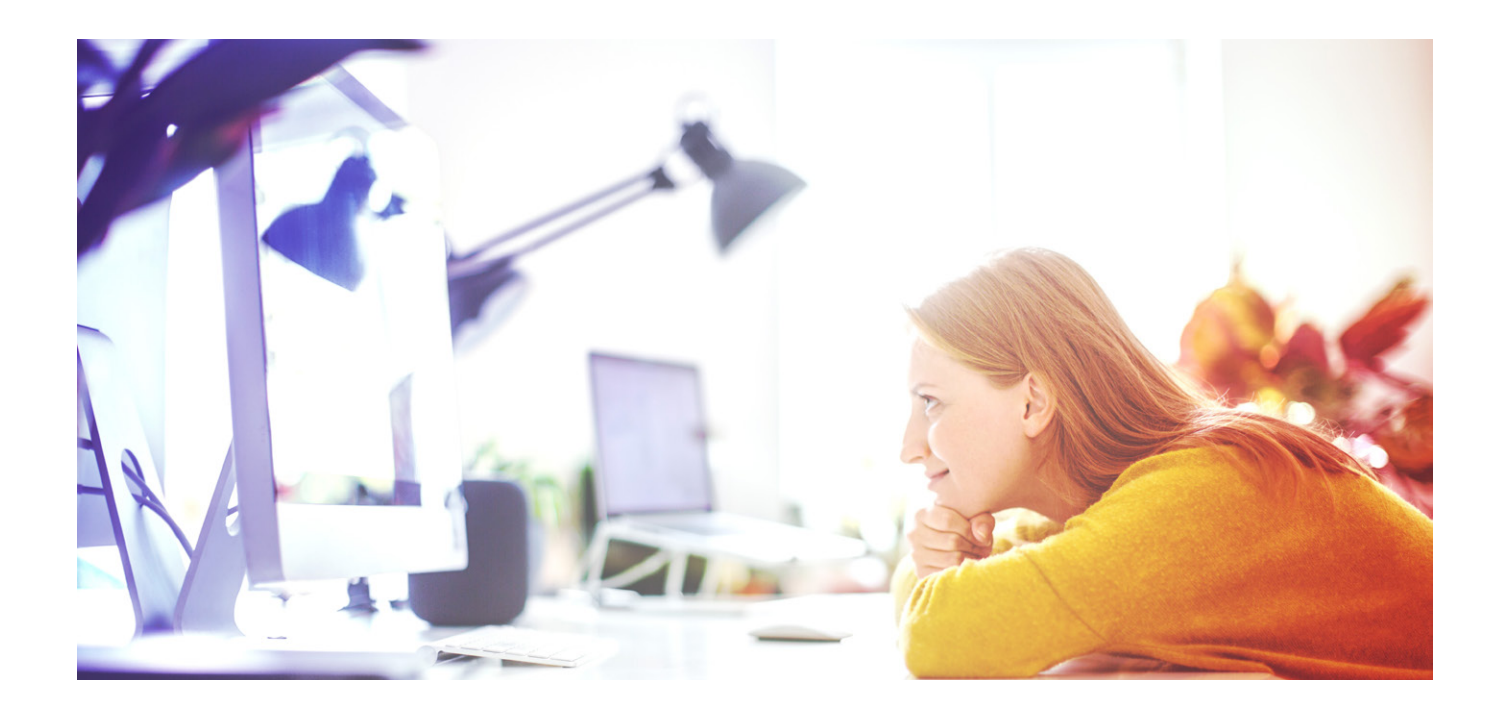

## **Quelles sont les nouveautés ?**

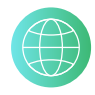

Compatible avec davantage de langues : 198 langues de document, y compris les textes gothiques (Fractur)

Toute dernière génération de technologie OCR pour une conversion plus rapide et encore plus précise des documents

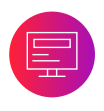

Interface intégralement revisitée, avec PDF Viewer intégré, pour passer en revue et balayer les PDF.

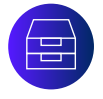

Conversion aux formats PDF/A et PDF/UA pour un archivage numérique et une accessibilité à long terme

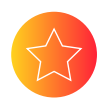

Compatible avec les dernières fonctionnalités MacOS, y compris le mode sombre et la capture de documents avec l'appareil photo Continuité

#### Qu'est-ce qui distingue FineReader PDF for Mac® ?

- Le grand nombre de langues reconnues, la détection intelligente de la langue du document et l'assistance document multilingue.
- Leader du secteur de l'OCR offrant une précision exceptionnelle en matière de conversion et de conservation de la mise en page
- Des outils de conversion de pointe, disponibles pour la numérisation de documents plus complexes et pour les tâches de conversion
- Précision supérieure pour la conversion et l'extraction de tableaux

Faites l'expérience d'ABBYY FineReader PDF for Mac® par vous-même !

[Téléchargez votre essai gratuit](https://pdf.abbyy.com/fr/finereader-pdf-for-mac/trial/?utm_source=asset&utm_medium=pdf&utm_campaign=finereader-pdf-for-mac-product-brochure&utm_content=fr)

# **FineReader PDF for Mac® pour les organisations**

Des licences pour FineReader PDF for Mac sont disponibles, en fonction des volumes, pour une utilisation dans toute l'organisation.

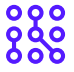

### Solutionnez les problèmes liés aux documents dans toute votre organisation

Équipez tous vos salariés utilisateurs de Mac avec FineReader PDF. Quel que soit le type de PDF, de documents papier ou d'images avec lesquels ils travaillent et leur utilisation, FineReader PDF débloquera efficacement le contenu et le transformera en documents interrogeables, modifiables et facilement réutilisables.

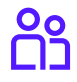

#### L'outil qui convient à tout le monde

Atteignez de nouveaux niveaux de productivité et garantissez des résultats standardisés et homogènes pour tous les salariés, grâce à FineReader PDF for Mac. Effectuez des tâches, quelle qu'en soit la complexité – qu'il s'agisse de raccourcis rapides donnant d'excellents résultats de conversion en seulement quelques clics ou de scénarios de conversion plus sophistiqués – avec une perfection maximale.

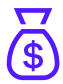

#### Rationalisez les dépenses informatiques

Dégagez un maximum de valeur commerciale, grâce à des remises progressives en fonction des volumes. Grâce à son installation simple, FineReader PDF for Mac convient aux organisations de toute taille et offre une solution de conversion de documents à chaque bureau, pour une utilisation régulière par les salariés.

## $\rightarrow$  Obtenez un essai pour votre organisation et testez-le sur plusieurs [postes de travail](https://pdf.abbyy.com/fr/contact-us/?utm_source=asset&utm_medium=pdf&utm_campaign=finereader-pdf-for-mac-product-brochure&utm_content=fr)

Pour 30 jours | Jusqu'à 5 ordinateurs | Convertissez jusqu'à 500 pages en tout

## **Configuration système requise**

#### Système d'exploitation

• Système d'exploitation macOS® 12 Big Sur et versions ultérieures

#### Matériel

- Un ordinateur Mac® équipé d'un processeur Intel® ou puce Apple Silicon
- Espace disque disponible nécessaire : 3 Go pour une installation de programme typique
- 4 Go de RAM

#### Autres équipements

- Clavier, souris ou autre dispositif de pointage
- Un scanner ou un MFP qui prend en charge l'application de capture d'images (ICA), un appareil photo ou un smartphone

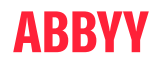

Pour plus d'informations sur FineReader PDF for Mac, consultez le site [pdf.abbyy.com](https://pdf.abbyy.com/fr/finereader-pdf-for-mac/?utm_source=asset&utm_medium=pdf&utm_campaign=finereader-pdf-for-mac-product-brochure&utm_content=fr)/fr Contactez nos bureaux dans le monde entier : [www.abbyy.com/fr/contacts](https://www.abbyy.com/fr/company/contact-us/?utm_source=asset&utm_medium=pdf&utm_campaign=finereader-pdf-for-mac-product-brochure&utm_content=fr)

© 2022 ABBYY Development Inc. ABBYY, FineReader et ABBYY FineReader sont des marques déposées ou des marques d'ABBYY Development Inc., des logo (s) ou nom (s) de produit du groupe ABBYY. Ils ne peuvent en aucun cas être utilisés sans consentement écrit et préalable de leurs détenteurs respectifs. Toutes les autres marques sont la propriété exclusive de leurs détenteurs respectifs. Mac, MacOS, Apple, iPhone, iPad, Microsoft, Excel sont des marques déposées, marques ou noms de produits de leurs détenteurs respectifs et ne peuvent<br>être utilisés sans leur accord écrit préalable. Part #12789 [abbyy.com](https://www.abbyy.com/fr/?utm_source=asset&utm_medium=pdf&utm_campaign=finereader-pdf-for-mac-product-brochure&utm_content=fr)